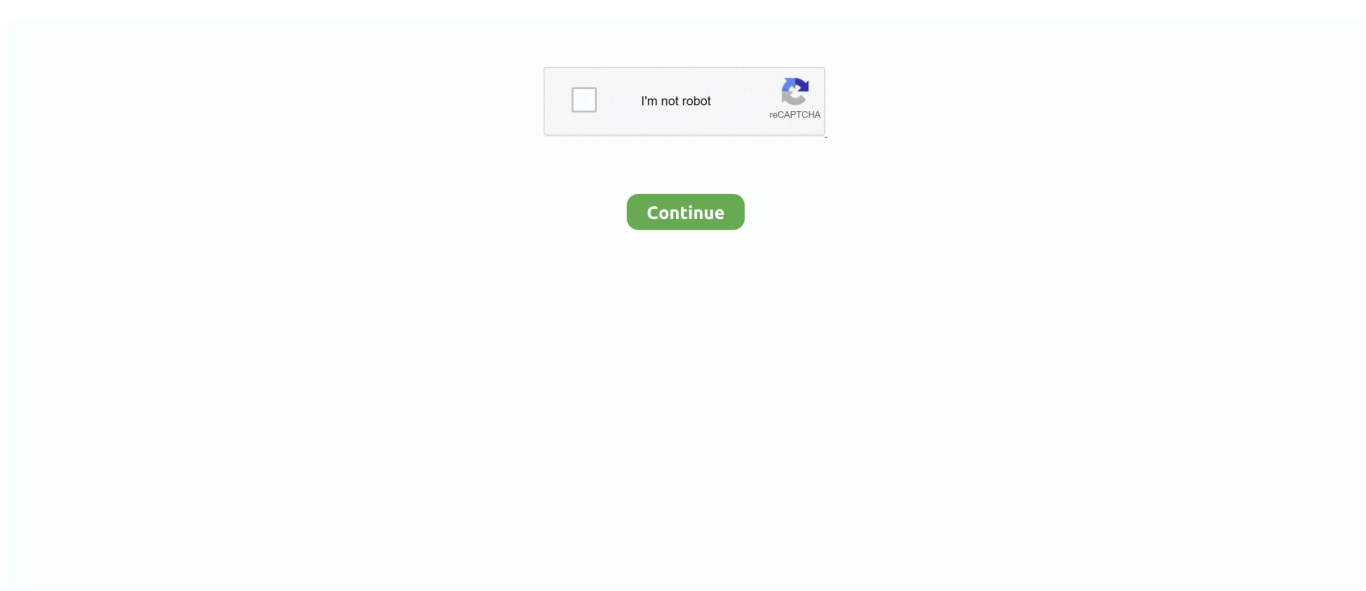

## **Smart Disk External Floppy Drive For Mac**

This Mac download was checked by our built-in antivirus and was rated as virus free.. As a Gold Certified Independent Software Vendor (ISV), Solvusoft is able to provide the highest level of customer satisfaction through delivering top-level software and service solutions, which have been subject to a rigourous and continually-audited approval process by Microsoft.. You will also see this noted in checkout • Addresses in the following State Codes AK, HI, AE, AP, AA, PR, GU, MP, PW, AS, VI, FM and APO/FPO addresses with U.. Click Download or Read Online button to COCOA PROGRAMMING FOR MAC OS X book pdf for free now.. https://ubrevizion567 weebly com/blog/datastax-devcenter-for-mac Does anyone know how to install DataStax DevCenter on Mac? I am taking a NoSQL class where we were asked to install Cassandra.. 25 drives Using outdated or corrupt Floppy Disk Drive drivers can cause system errors, crashes, and cause your computer or hardware to fail.. How is the Gold Competency Level Attained?To achieve a Gold competency level, Solvusoft goes through extensive independent analysis that looks for, amongst other qualities, a high level of software expertise, a successful customer service track record, and top-tier customer value.

Solvusoft's close relationship with Microsoft as a Gold Certified Partner enables us to provide best-in-class software solutions that are optimized for performance on Windows operating systems.. Furthermore, installing the wrong Floppy Disk Drive drivers can make these problems even worse.. My goal, is to upgrade to the latest Cassandra, with the latest Datastax tools, and to support Docker with DataStax driver running internally.. I am a development Datastax customer, and am currently using DevCenter 1 3 1 for MAC/OS, since 2014.. Samsung memory for mac Look for items sold by Walmart com and marked with FREE shipping.. All the windows users installed Cassandra and DevCenter DataStax DevCenter is an intuitive application designed to help Apache Cassandra and DataStax Enterprise developers or administrators execute CQL queries and commands.

S ZIP Codes will ship for free with value shipping. download cocoa programming for mac This technology will be available to developers in 2019, making it easier to bring iOS apps to macOS, providing new opportunities, and creating more apps for Mac users to enjoy.. This tool will download and update the correct Floppy Disk Drive driver versions automatically, protecting you against installing the wrong Floppy Disk Drive drivers.. By default, DevCenter enables query tracing only for the last query executed in a script.. ini file DataStax DevCenter 1 6 for Mac can be downloaded from our website for free.. Solvusoft: Microsoft Gold Certified Company Recognized for best-in-class capabilities as an ISV (Independent Software Vendor) Solvusoft is recognized by Microsoft as a leading Independent Software Vendor, achieving the highest level of completence and excellence in software development.. More details on what is eligible with ShippingPass: Shipping Speed Items & Addresses FREE 2-day shipping • Items sold by Walmart.. Hardware Type: Floppy Disk Drive Compatibility: Windows XP, Vista, 7, 8, 10 Downloads: 71,133,670 Download Size: 3.

04 I also have a destop eMachine running the same OS's, but neither OS can find a driver for the floppy.. com that are marked eligible on the product and checkout page with the logo • Nearly all addresses in the continental U.. Recommendation: If you are inexperienced with updating Floppy Disk Drive device drivers manually, we highly recommend downloading the.. COCOA PROGRAMMING FOR MAC OS X Download Cocoa Programming For Mac Os X ebook PDF or Read Online books in PDF, EPUB, and Mobi Format.. I have a Smart Disk FDUSB-M that works on my ACER laptop which is running both Vista and UBUNTU 10.. Furthermore, installing the wrong Floppy Disk Drive drivers can make these problems even worse.. A system property can be used to control this by adding the following to the DevCenter config.. 4 MB Database Update: Available Using DriverDoc: Optional Offer for DriverDoc by Solvusoft|||| This page contains information about installing the latest Floppy Disk Drive driver downloads using the.. Using outdated or corrupt Floppy Disk Drive drivers can cause system errors, crashes, and cause your computer or hardware to fail.

External USB and internal floppy disk drives Please note that these 5 25 floppy drives are intended as replacements for existing

5.. SDKs and Betas Download SDKs and beta operating systems for all Apple platforms.. DataStax DevCenter for Mac lies within Developer Tools, more precisely Debugging Tools.. Maintaining updated Floppy Disk Drive software prevents crashes and maximizes hardware and system performance.. It provides a visual explorer that allows users to navigate and interact with database items, as well as wizards that streamline various management operations.. S , except those marked as ineligible below FREE value shipping • Select items that are not included in ShippingPass will ship for free but with value shipping.. Floppy Disk Drive drivers are tiny programs that enable your Floppy Disk Drive hardware to communicate with your operating system software. e10c415e6f